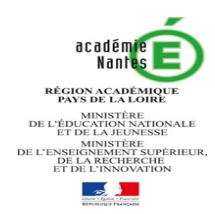

# **INFORMATIONS AUX REPRESENTANTS LEGAUX** Procédures d'affectation après la troisième Rentrée 2020

**Courant avril :** Vous pouvez consulter toute l'offre de formation en ligne

**Du 4 mai au 1er juin :** Vous pouvez formuler jusqu'à 10 vœux dans l'académie + 5 vœux hors académie

#### **SAISIE DES VŒUX D'AFFECTATION :**

#### **Deux situations :**

**- Vous possédez des identifiants de connexion au téléservice - affectation** : du 4 mai au 1er juin 2020 vous effectuez la saisie de vos vœux d'affectation

**- Vous ne possédez pas d'identifiants de connexion au téléservice - affectation**, vous renseignez la fiche de vœu palier 3ème et la remettez à l'établissement actuel de votre enfant avant le mercredi 20 mai 2020. L'établissement effectuera la saisie des vœux avant le 1<sup>er</sup> juin 2020.

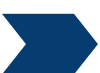

**de votre enfant.**

# **Vous demandez :**

## **une seconde générale et technologique**

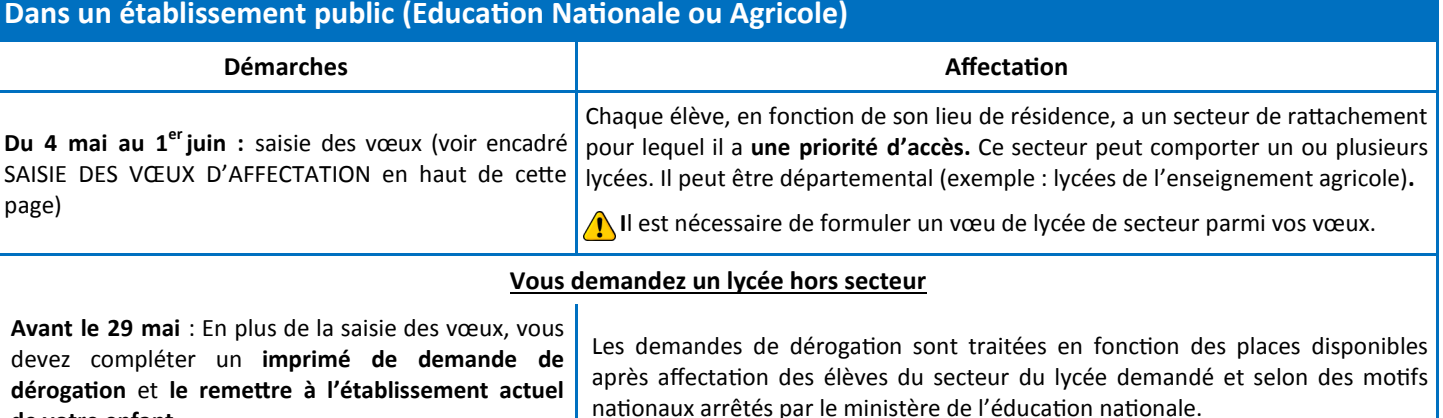

**EXCEPTIONS 1 : Vous demandez les vœux suivants non sectorisés en fonction de votre lieu de résidence :**

- Seconde spécifique **STHR** (Sciences et technologies de l'hôtellerie et de la restauration)
- Enseignement optionnel de seconde **«Création et culture design »**

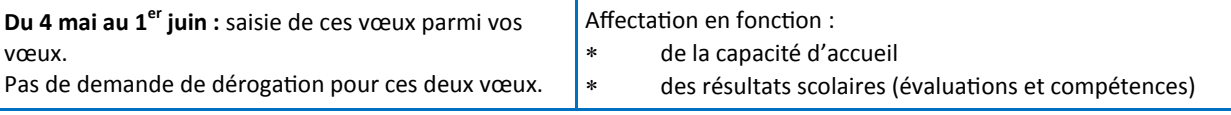

### **EXCEPTIONS 2 : Vous demandez les vœux suivants à recrutement sur dossier :**

Sections binationales ABIBAC (Allemand), BACHIBAC ( Espagnol), ESABAC (Italien), Seconde internationale britannique ou américaine, Seconde avec enseignement optionnel culture et pratique de la danse ou culture et pratique de la musique

**Chaque dossier est accessible sur le site de l'établissement (en téléchargement) ou sur le site de l'académie de Nantes (en format PDF à compléter numériquement)**

**Attention : date limite d'envoi de dossiers au plus tard pour le vendredi 24 avril. Plus d'infos sur la procédure sur le site : [ICI](ac-nantes.fr/orientation-et-insertion/espace-etablissement/guide-procedures-d-orientation-et-d-affectation/rentree-2020-recrutement-specifique-voie-professionnelle-1176456.kjsp?RH=1350024424522)** Ou suivre le lien suivant : https://www.ac-[nantes.fr/orientation](https://www.ac-nantes.fr/orientation-et-insertion/espace-etablissement/guide-procedures-d-orientation-et-d-affectation/rentree-2020-recrutement-specifique-voie-professionnelle)-et-insertion/espace-etablissement/guide-procedures-d-orientation-et-d-affectation/rentree-2020 recrutement-specifique-voie-[professionnelle](https://www.ac-nantes.fr/orientation-et-insertion/espace-etablissement/guide-procedures-d-orientation-et-d-affectation/rentree-2020-recrutement-specifique-voie-professionnelle)

**18 mai** : Communication des résultats dans ces formations

**Du 18 mai au 1er juin** : **saisie obligatoire du vœu en rang 1pour** les élèves admis ou en liste supplémentaire qui confirment leurs choix (voir encadré SAISIE DES VŒUX D'AFFECTATION en haut de cette page)

Les élèves refusés doivent formuler d'autres vœux.

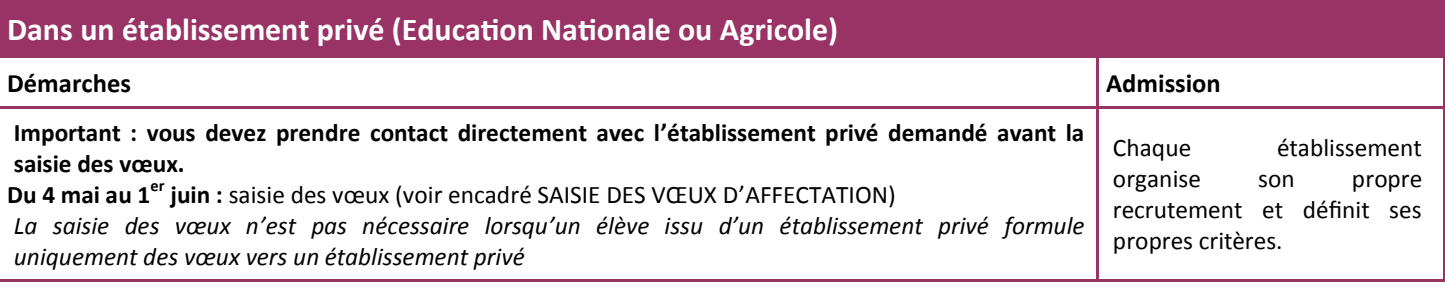